**EK TABLO 1**

(x=sandık sayısı, y=oy sayısı)

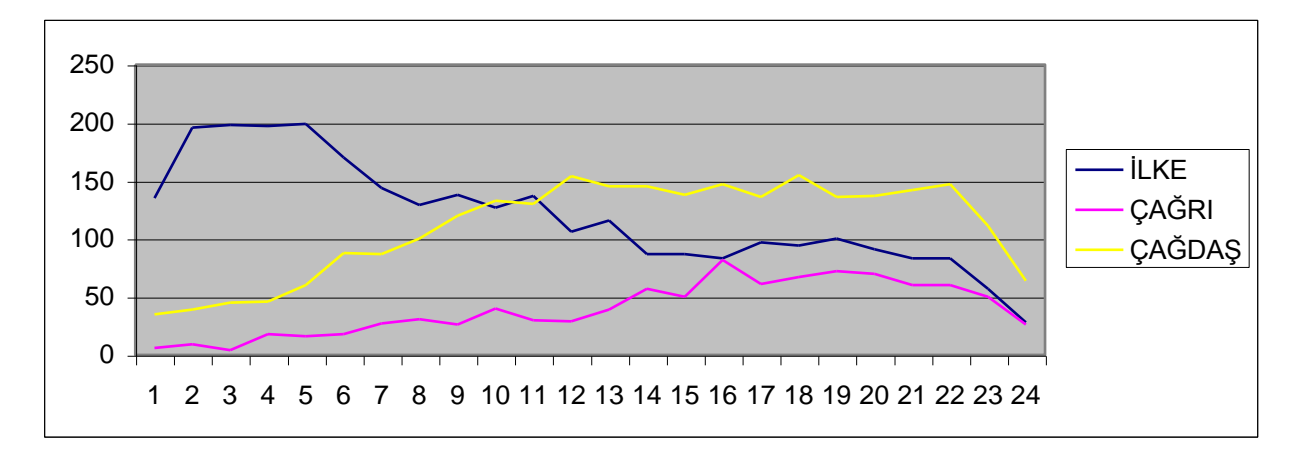

## **EK TABLO 2**

**Bilgi:** Her sandıkta kullanılan oy sayısı değişik olduğundan grafik analizi yapılırken yanlış sonuçlar çıkarmak mümkündür. Analizin daha iyi yapılabilmesi için aşağıda sunmuş olduğum grafikte sabit rakam olarak 1000 aldım. y çizgisinde gösterilen rakamlar hiçbir veriyi ifade etmemektedir ve sabit göstergedir. Tabloda sanki her sandıkta %100 oy kullanılmış gibi hesap yapılmıştır. Örneğin 1 nolu sandıkta; ilke=135, çağrı=6, çağdaş=35 olmak üzere toplam 176 oy kullanılmıştır. 176'nın 1000'e oranı=5,681...'dir. Aynı şekilde 2. sandıkta çarpan=4,098..., 3. sandıkta çarpan=4,048...'dır. 24 sandıkta bu şekilde elde edilen çarpanlarla her sandıktaki grup oy sayısı çarpılarak sayısal veriler elde edilmiş ve bu rakamlara göre aşağıdaki tablo çizilmiştir.

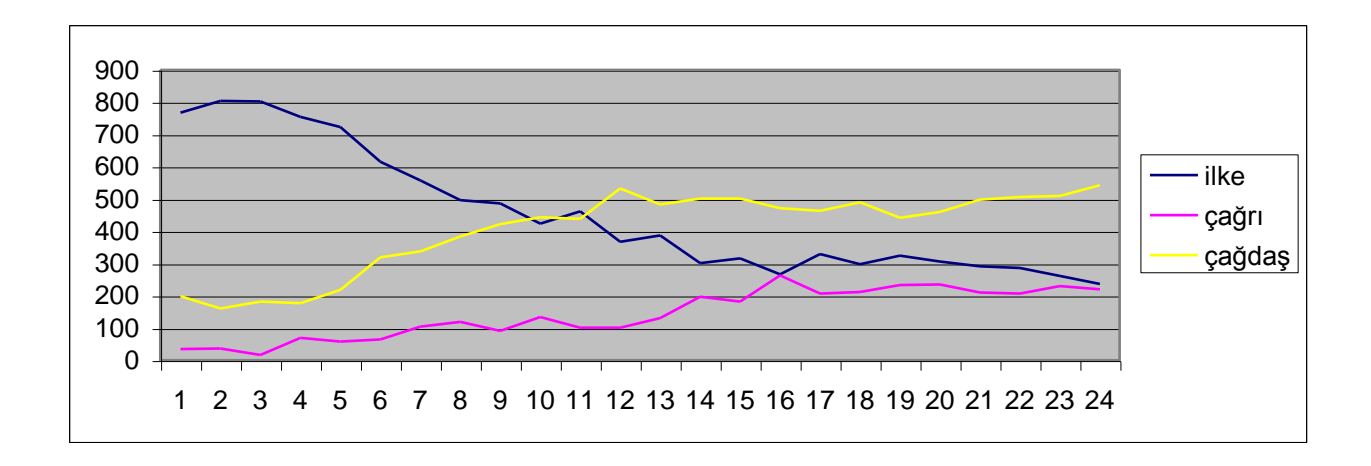